## DOWNLOAD

Menginstall CakePHP Di Linux Mint

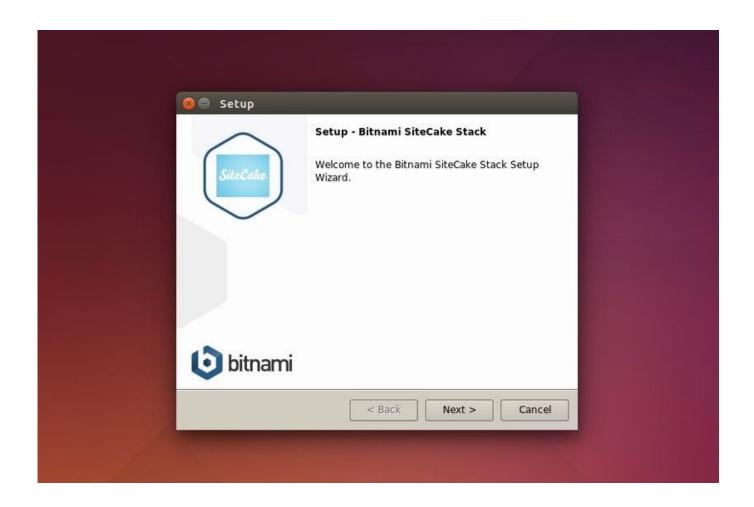

Menginstall CakePHP Di Linux Mint

1/3

## DOWNLOAD

2/3

You have installed mbstring as part of the Composer prerequisite tutorial. You can install the remaining libraries with one command: sudo apt .... How to install and set up CakePHP 2.0 on Linux. ... How to install CakePHP Framework in Xampp. 4:10 .... Install composer like so: sudo curl -s https://getcomposer.org/installer | /opt/lampp/bin/php. After installation, you should then symlink it by .... In this tutorial we will show you how to install and configuration of CakePHP on your CentOS 7 server. For those of you who didn't know, .... CakePHP is a flexible model-view-controller rapid application development framework for PHP inspired by Ruby on Rails. CakePHP makes developing .... Before starting the installation process of CakePHP, you have to install Apache web server, MySQL/MariaDB Database Server and PHP. Install apache: \$ sudo apt .... Croogo is a free, open source Content Management System (CMS) written in PHP. It is powered by CakePHP MVC framework. This tutorial .... To install MISP on a fresh Ubuntu 18.04, all you need to do is the following: ... installCake () { debug "Installing CakePHP" ...

installation of LAMP stack (Linux, Apache, MySQL, PHP),; creation of user which will have access to the app,; installation of CakePHP itself, .... I am new to frameworks, I am trying to install cakephp in xampp server, what I've done so far is extracted the cakephp folder in .... Jump to System Paths After Install - In Ubuntu, the standard user, the account you created during the install, does not have rights to install/write to many of .... To quickly install Composer in the current directory, run the following script in your terminal. To automate the installation, use the guide on installing Composer .... langkah pertama: install php5, mysql dan apache serta phpmyadmin dari repository ubuntu, karena linux mint ini varian ubuntu, atau bisa juga .... In the Wiki I suggest you add: Setup for Arch Linux or Antergos Install ... a separate headline - I didnt get it to work on my Linux Mint + Chrome, .... In one way or another, you will need to install a web server locally on your machine. I always hate that part because I never use the same OS or the same .... Install CakePHP Framework on Ubuntu 18.04 / Ubuntu 16.04 / Debian 9. Step 1: Install System Dependencies. To run CakePHP, you'll need to have PHP, Web Server and Database server installed on the host machine. Step 2: Install Composer. Ensure wget is installed sudo apt -v install wget. Step 3: Create a CakePHP Project.. Installing the drivers on Ubuntu 16.04, 18.04, and 19.10. Note. To install PHP 7.2 or 7.3, replace 7.4 with 7.2 or 7.3 in the following commands.. How to Setup CakePHP 3.8 on CentOS, RedHat, Ubuntu and Debian systems. How to install CakePHP 3 PHP framework on Linux systems.. Specifically in CakePHP. Therefore, it is necessary to install this language and its modules. Here I will also install other packages necessary for .... 22 On Ubuntu, Linux Mint, Pear OS, Elementary OS, Debian Wheezy And ... server w/ PHP-FPM, MySQL, CakePHP, PEAR, PHPUnit - ubuntu-11xx-nginx-base.

## bdeb15e1ea

VIA HD Audio Driver Download

Movavi Video Editor 20.1.0 Crack + Activation Key [2020]

'Society is ignoring importance of sleep'

Navegador Chrome, primeres impressions

Microsoft Releases Updated Preview Of Its Windows Azure Cloud Backup Service

Drumformer v1.8 Incl Kevgen (WIN OSX)-R2R

Advanced Uninstaller Pro 12 Crack + Activation Code Full

Hot Shot Burn Free Download

<u>Gardenia v2.1.2 – A Stylish Gardening Personal Blog WordPress Theme</u>

Fujitsu ra m t Laptop tich h p may chi u

3/3